#### **Exercise**

Assume that the signal  $x[n] = \exp(j2\pi \hat{f}n)$  is input to a 4-point averager.

- 1. Give a general expression for the output signal and identify the frequenchy response of the system.
- 2. Compute the output signals for the specific frequencies  $\hat{f} = 0$ ,  $\hat{f} = 1/4$ , and  $\hat{f} = 1/2$ .

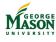

©2016, B.-P. Paris

ECE 201: Intro to Signal Analysis

233

Introduction to Frequency Response

Frequency Response of LTI Systems

Lecture: The Frequency Response of LTI Systems

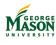

#### Introduction

- We have demonstrated that for linear, time-invariant systems
  - the output signal y[n]
  - ▶ is the convolution of the input signal x[n] and the impulse response h[n].

$$y[n] = x[n] * h[n]$$
  
=  $\sum_{k=0}^{M} h[k] \cdot x[n-k]$ 

▶ **Question:** Find the output signal y[n] when the input signal is  $x[n] = A \exp(j(2\pi \hat{f} n + \phi))$ .

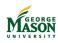

©2016, B.-P. Paris

ECE 201: Intro to Signal Analysis

235

Introduction to Frequency Response

Frequency Response of LTI Systems

•0000000

#### Response to a Complex Exponential

- ▶ **Problem:** Find the output signal y[n] when the input signal is  $x[n] = A \exp(j(2\pi \hat{f} n + \phi))$ .
- ightharpoonup Output y[n] is convolution of input and impulse response

$$y[n] = x[n] * h[n]$$

$$= \sum_{k=0}^{M} h[k] \cdot x[n-k]$$

$$= \sum_{k=0}^{M} h[k] \cdot A \exp(j(2\pi \hat{f}(n-k) + \phi)$$

$$= A \exp(j(2\pi \hat{f}n + \phi) \cdot \sum_{k=0}^{M} h[k] \cdot \exp(-j2\pi \hat{f}k)$$

$$= A \exp(j(2\pi \hat{f}n + \phi) \cdot H(\hat{f})$$

The term

$$H(\hat{t}) = \sum_{k=0}^{M} h[k] \cdot \exp(-j2\pi \hat{t}k)$$

is called the Frequency Response of the system.

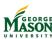

# Interpreting the Frequency Response

The Frequency Response of an LTI system with impulse response h[n] is

$$H(\hat{t}) = \sum_{k=0}^{M} h[k] \cdot \exp(-j2\pi \hat{t}k)$$

#### Observations:

- The response of a LTI system to a complex exponential signal is a complex exponential signal of the same frequency.
  - Complex exponentials are eigenfunctions of LTI systems.
- ▶ When  $x[n] = A \exp(j(2\pi \hat{t} n + \phi))$ , then  $y[n] = x[n] \cdot H(\hat{t})$ .
  - This is true only for exponential input signals, including complex exponentials!

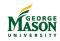

©2016, B.-P. Paris

ECE 201: Intro to Signal Analysis

237

Introduction to Frequency Response

Frequency Response of LTI Systems

#### Interpreting the Frequency Response

#### Observations:

 $\rightarrow$   $H(\hat{t})$  is best interpreted in polar coordinates:

$$H(\hat{f}) = |H(\hat{f})| \cdot e^{j \angle H(\hat{f})}.$$

► Then, for  $x[n] = A \exp(j(2\pi \hat{t} n + \phi))$ 

$$y[n] = x[n] \cdot H(\hat{f})$$

$$= A \exp(j(2\pi \hat{f} n + \phi) \cdot |H(\hat{f})| \cdot e^{j\angle H(\hat{f})})$$

$$= (A \cdot |H(\hat{f})|) \cdot \exp(j(2\pi \hat{f} n + \phi + \angle H(\hat{f})))$$

- ► The amplitude of the resulting complex exponential is the product  $A \cdot |H(\hat{f})|$ .
  - ► Therefore,  $|H(\hat{t})|$  is called the gain of the system.
- ► The phase of the resulting complex exponential is the sum  $\phi + \angle H(\hat{f})$ .
  - $ightharpoonup \angle H(\hat{t})$  is called the phase of the system.

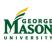

# Example

- ▶ Let  $h[n] = \{1, -2, 1\}$ .
- ► Then,

$$\begin{array}{ll} H(\hat{f}) &= \sum_{k=0}^2 h[k] \cdot \exp(-j2\pi \hat{f} k) \\ &= 1 - 2 \cdot \exp(-j2\pi \hat{f}) + 1 \cdot \exp(-j2\pi \hat{f} 2) \\ &= \exp(-j2\pi \hat{f}) \cdot (\exp(j2\pi \hat{f}) - 2 + \exp(-j2\pi \hat{f})) \\ &= \exp(-j2\pi \hat{f}) \cdot (2\cos(2\pi \hat{f}) - 2). \end{array}$$

• Gain:  $|H(\hat{t})| = |(2\cos(2\pi\hat{t}) - 2)|$ 

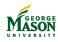

©2016, B.-P. Paris

ECE 201: Intro to Signal Analysis

239

Introduction to Frequency Response

Frequency Response of LTI Systems

## Example

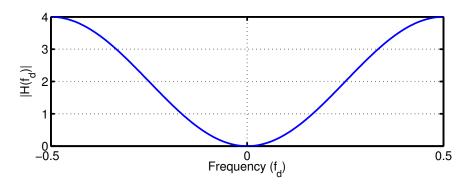

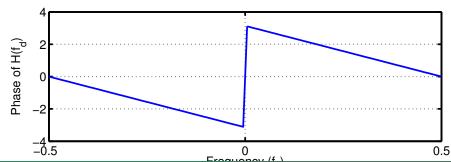

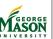

#### Example

- ► The filter with impulse response  $h[n] = \{1, -2, 1\}$  is a high-pass filter.
  - It rejects sinusoids with frequencies near  $\hat{t} = 0$ ,
  - and passes sinusoids with frequencies near  $\hat{t} = \frac{1}{2}$
- Note how the function of this system is much easier to describe in terms of the frequency response  $H(\hat{f})$  than in terms of the impulse response h[n].
- ▶ **Question:** Find the output signal when input equals  $x[n] = 2 \exp(j2\pi 1/4n \pi/2)$ .
- Solution:

$$H(\frac{1}{4})=\exp(-j2\pi\frac{1}{4})\cdot(2\cos(2\pi\frac{1}{4})-2)=-2e^{-j\pi/2}=2e^{j\pi/2}.$$
 Thus,

$$y[n] = 2e^{j\pi/2} \cdot x[n] = 4\exp(j2\pi n/4).$$

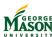

©2016, B.-P. Paris

ECE 201: Intro to Signal Analysis

241

Introduction to Frequency Response

Frequency Response of LTI Systems

#### **Exercise**

- 1. Find the Frequency Response  $H(\hat{f})$  for the LTI system with impulse response  $h[n] = \{1, -1, -1, 1\}$ .
- 2. Find the output for the input signal  $x[n] = 2 \exp(j(2\pi n/3 \pi/4))$ .

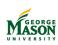

# Computing Frequency Response in MATLAB

```
function HH = FreqResp( hh, ff )
% FreqResp - compute frequency response of LTI system
%
% inputs:
%     hh - vector of impulse repsonse coefficients
%     ff - vector of frequencies at which to evaluate frequency respon
%
% output:
%     HH - frequency response at frequencies in ff.
%
% Syntax:
%     HH = FreqResp( hh, ff )

HH = zeros( size(ff) );
for kk = 1:length(hh)
     HH = HH + hh(kk)*exp(-j*2*pi*(kk-1)*ff);
end
```

MASON UNIVERSITY

©2016, B.-P. Paris

ECE 201: Intro to Signal Analysis

243

## Part VII

# Appendix: Complex Numbers and Complex Algebra

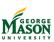